## **Spelregels digitale stansmestekeningen**

Je hebt van jouw Smurfit Kappa Zedek contactpersoon één of meerdere digitale stansmestekeningen van jouw verpakking of display ontvangen. Je dient nog wel met het volgende rekening te houden:

- De tekening met de status 'final' kan worden gebruikt om de leverancier van jouw artwork aan te sturen. Dit bestand kan worden geopend in Adobe Illustrator. Indien de status van de tekening 'provisional' is, kan deze tekening nog onderhevig zijn aan veranderingen. Artwork dien je altijd aan te leveren op tekeningen met de status 'final'.
- In de legenda van de tekening staat 'non visible when assembled'. Hiermee wordt bedoeld dat de gearceerde delen na het opzetten van je verpakking of display niet meer te zien zijn (je mag er wel drukwerk plaatsen, echter is deze niet zichtbaar). Er is hierbij geen rekening gehouden met jouw producten in de verpakking of op de display.
- Na aanlevering en behandeling van het aangeleverde artwork ontvang je te allen tijde een PDF ter controle en finale goedkeuring.
- Neem bij twijfel contact op met jouw Smurfit Kappa Zedek contactpersoon.

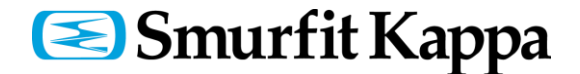